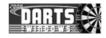

## HOW TO SETUP ROUND ROBIN IN DARTS FOR WINDOWS

Edition: 1p2

06-Aug-2008

Previous editions:

05-Aug-2008

Author : RB

Appr. : RB

All pages in this document shall have the same edition number

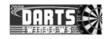

# TABLE OF CONTENTS

| 1.SCOPE                              | 3 |
|--------------------------------------|---|
| 2.CREATE THE ROUND ROBIN             | 3 |
| 3.ADDING MATCH RESULTS TO THE GROUPS | 5 |
| 4.ERROR MESSAGES                     | 6 |
| 5.DRAGGING PLAYERS TO A DRAW SHEET   | 6 |
| 6.EDIT TITLE                         | 7 |
| 7.DELETE A ROUND ROBIN               | 7 |

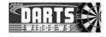

## 1. SCOPE

Describe the process on how to setup Round Robin in Darts for Windows using version 2.7.0.0 and later.

#### 2. CREATE THE ROUND ROBIN

The Round Robin setup is located in the "*Tournament*" screen. Before we start, all the players, pairs or 4 player teams must be registered in the database. We start by opening the "Tournament" screen. Press CTRL-T on your keyboard or open the screen from the "File" menu.

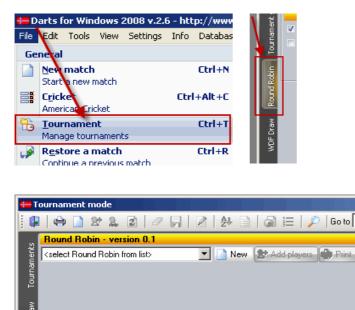

Click the tab "Round Robin" in the "Tournament" screen to navigate to the Round Robin page.

Let's start by clicking the button "New" to create a new Round Robin. The Round Robin setup is limited to 160 players divided into 16 groups (max 10 players in each group) which should be more than enough for normal use.

| Round R      | obin                 |          | × |  |  |  |  |  |  |
|--------------|----------------------|----------|---|--|--|--|--|--|--|
| <b>G</b>     | Enter title and choo | se type  |   |  |  |  |  |  |  |
| $\checkmark$ | Round Robin title    |          |   |  |  |  |  |  |  |
|              | Singles              | <b>T</b> |   |  |  |  |  |  |  |
|              | Groups               | 8 14     |   |  |  |  |  |  |  |
|              | Players pr group     | 4 14     |   |  |  |  |  |  |  |
|              | Best of legs         | 5 🏂      |   |  |  |  |  |  |  |
|              | Ok                   | Cancel   |   |  |  |  |  |  |  |

In this document I will setup the men's team from World Cup 2007 as an example. Enter the Round Robin title, the number of groups, the number of players per group and the number of legs (or sets).

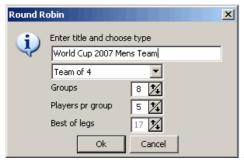

In 4 player's team, best of 17 legs is the only choice.

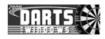

| ta T        | ournament mode            |    |   |   |   |   |     |     |     |         |              |         |     |
|-------------|---------------------------|----|---|---|---|---|-----|-----|-----|---------|--------------|---------|-----|
|             | 🖨 🗋 🏖 🚨                   | 14 | 2 | R |   | 2 | Å₽  |     | 9   |         | <i>p</i>   0 | io to 🛛 |     |
|             | Round Robin - version 0.1 |    |   |   |   |   |     |     |     |         |              |         |     |
| lent        | World Cup 2007 Mens Tea   | m  |   |   |   | • | N   | lew | 😒 😒 | d playe | rs 🖨         | Print   |     |
| lournaments | Group 1                   |    |   |   |   |   |     |     |     |         |              |         |     |
| Ĕ           | Player                    | 1  | 2 | 3 | 4 | 5 | FOR | AG  | LD  | WON     | LOST         | PTS     | POS |
|             |                           |    |   |   |   |   |     |     |     |         |              |         |     |
| Draw        |                           |    |   |   |   |   |     |     |     |         |              |         |     |
| ā           |                           |    |   |   |   |   |     |     |     |         |              |         |     |
| 2           |                           |    |   |   |   |   |     |     |     |         |              |         |     |
| stats       |                           | 0  |   | 0 |   |   | 0   |     | 0   | 0       |              | 0       | 0   |

When you click "Ok" in the Round Robin dialog box, the settings are saved to the database and all the empty groups are created. The "Print" and "Add players" buttons will now become available.

To start adding players to the groups, click the button "Add players".

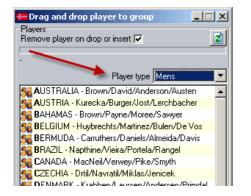

To insert a team into the Round Robin, drag and drop the team into the group or double click to insert the team into the first available space.

NOTE: If some of the groups are not full (for example 4 teams in two of the groups instead of 5), the rest of the teams has to be drag and dropped into the groups instead of double clicking or else the empty 5<sup>th</sup> place will be occupied when you double click on one of the teams.

| Round Robin - version 0.1                              |   |   |   |   |   |     |    |    |     |      |     |     |
|--------------------------------------------------------|---|---|---|---|---|-----|----|----|-----|------|-----|-----|
| World Cup 2007 Mens Team 🔄 📄 New 😒 Add players 🖨 Print |   |   |   |   |   |     |    |    |     |      |     |     |
| Group 1                                                |   |   |   |   |   |     |    |    |     |      |     |     |
| Player                                                 | 1 | 2 | 3 | 4 | 5 | FOR | AG | LD | WON | LOST | PTS | POS |
| Finland                                                |   | 0 | 0 | 0 | 0 | 0   | 0  | 0  | 0   | 0    | 0   | 1   |
| Switzerland                                            | 0 |   | 0 | 0 | 0 | 0   | 0  | 0  | 0   | 0    | 0   | 2   |
| Latvia                                                 | 0 | 0 |   | 0 | 0 | 0   | 0  | 0  | 0   | 0    | 0   | 3   |
| USA                                                    | 0 | 0 | 0 |   | 0 | 0   | 0  | 0  | 0   | 0    | 0   | 4   |
| Trinidad & Tobago                                      | 0 | 0 | 0 | 0 |   | 0   | 0  | 0  | 0   | 0    | 0   | 5   |
| Group 2                                                |   |   |   |   |   |     |    |    |     |      |     |     |
| Player                                                 | 1 | 2 | 3 | 4 | 5 | FOR | AG | LD | WON | LOST | PTS | POS |
| Italy                                                  |   | 0 | 0 | 0 | 0 | 0   | 0  | 0  | 0   | 0    | 0   | 1   |
| Brazil                                                 | 0 |   | 0 | 0 | 0 | 0   | 0  | 0  | 0   | 0    | 0   | 2   |
| South Africa                                           | 0 | 0 |   | 0 | 0 | 0   | 0  | 0  | 0   | 0    | 0   | 3   |
| Malaysia                                               | 0 | 0 | 0 |   | 0 | 0   | 0  | 0  | 0   | 0    | 0   | 4   |
| Canada                                                 | 0 | 0 | 0 | 0 |   | 0   | 0  | 0  | 0   | 0    | 0   | 5   |

This is how it looks like after we have added the teams into the groups. All data for this sample is found on the World Darts Federation homepage at <u>http://www.dartswdf.com</u>. Ok, we are now ready to add some points to the groups.

| © Roger Boyesen 2008 |  |
|----------------------|--|
| All Rights Reserved. |  |

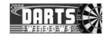

#### 3. ADDING MATCH RESULTS TO THE GROUPS

To add match results to the groups, click the match you want to enter the points for by clicking on one of the numbered columns (numbered 1 to 5 in this sample). It is rather easy to follow how the matches are numbered. If you click on the first row (team 1) in group 1 (Finland) and then on the column "2", it means the match "Finland against team number 2". Team number 2 is of course Switzerland.

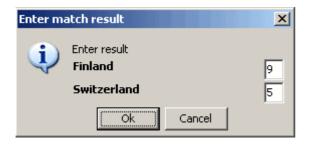

NOTE: Even if the number 0 is allready in the box, you MUST press the 0 on the keyboard to progress to the next box (only the upper leg box). If you move the focus to one of the other boxes without pressing one of the numeric keys, the result will be added automatically to the box you are leaving (in this case, 9 legs because it is best of 17 legs). The programme is setup to automatically fill in the result on the opponent if the number of legs/sets is below the number needed to win the match. If we for example enter 5 in the upper leg box, 9 legs will be put into the opponent leg box. This will speed up the registration of legs/sets in the groups.

| Round Robin - version 0.1                              |                               |                                           |                                                       |                                                    |                                                   |                                                                   |                                                                                  |                                                                                                    |                                                                                                    |                                                                                                    |                                                                                                    |  |  |  |
|--------------------------------------------------------|-------------------------------|-------------------------------------------|-------------------------------------------------------|----------------------------------------------------|---------------------------------------------------|-------------------------------------------------------------------|----------------------------------------------------------------------------------|----------------------------------------------------------------------------------------------------|----------------------------------------------------------------------------------------------------|----------------------------------------------------------------------------------------------------|----------------------------------------------------------------------------------------------------|--|--|--|
| World Cup 2007 Mens Team 🔽 🗋 New 😒 Add players 🖨 Print |                               |                                           |                                                       |                                                    |                                                   |                                                                   |                                                                                  |                                                                                                    |                                                                                                    |                                                                                                    |                                                                                                    |  |  |  |
|                                                        |                               |                                           |                                                       |                                                    |                                                   |                                                                   |                                                                                  |                                                                                                    |                                                                                                    |                                                                                                    |                                                                                                    |  |  |  |
| 1                                                      | 2                             | 3                                         | 4                                                     | 5                                                  | FOR                                               | AG                                                                | LD                                                                               | WON                                                                                                    | LOST                                                                                                    | PTS                                                                                                    | POS                                                                                                    |  |  |  |
|                                                        | 9                             | 9                                         | 5                                                     | 9                                                  | 32                                                | 18                                                                | +14                                                                              | 3                                                                                                    | 1                                                                                                    | 3                                                                                                    | 2                                                                                                    |  |  |  |
| 5                                                      |                               | 8                                         | 5                                                     | 9                                                  | 27                                                | 35                                                                | -8                                                                               | 1                                                                                                    | 3                                                                                                    | 1                                                                                                    | 4                                                                                                    |  |  |  |
| 2                                                      | 9                             |                                           | 3                                                     | 9                                                  | 23                                                | 28                                                                | -5                                                                               | 2                                                                                                    | 2                                                                                                    | 2                                                                                                    | 3                                                                                                    |  |  |  |
| 9                                                      | 9                             | 9                                         |                                                       | 9                                                  | 36                                                | 13                                                                | +23                                                                              | 4                                                                                                    | 0                                                                                                    | 4                                                                                                    | 1                                                                                                    |  |  |  |
| 2                                                      | 8                             | 2                                         | 0                                                     |                                                    | 12                                                | 36                                                                | -24                                                                              | 0                                                                                                    | 4                                                                                                    | 0                                                                                                    | 5                                                                                                    |  |  |  |
|                                                        | am<br>1<br>5<br>2<br><b>9</b> | am<br>1 2<br>9<br>5<br>2 9<br>9<br>9<br>9 | am<br>1 2 3<br>9 9<br>5 8<br>2 9<br>9 9<br>9 9<br>9 9 | 1 2 3 4<br>9 9 5<br>5 8 5<br>2 9 3<br>9 3<br>9 9 9 | 1 2 3 4 5   9 9 5 9   5 8 5 9   2 9 3 9   9 9 5 9 | 1 2 3 4 5 FOR   9 9 5 9 32   5 8 5 9 27   2 9 3 9 23   9 9 5 9 36 | I 2 3 4 5 FOR AG   9 9 5 9 32 18   5 8 5 9 27 35   2 9 3 9 23 28   9 9 9 9 36 13 | Image: symbol line Image: symbol line Image: symbol | Image: New interface   Image: New interface   Image: New interface <th< td=""><td>Image: New independence of the image: New independence of the image: New indepindence of the image: New independence of the</td><td>Image: symbol with the symbol with the symbol withe symbol with the symbol with the symbol with</td></th<> | Image: New independence of the image: New independence of the image: New indepindence of the image: New independence of the | Image: symbol with the symbol with the symbol withe symbol with the symbol with the symbol with |  |  |  |

This is how it looks like when all the legs have been put into the group. The group is sorted automatically. The winning matches are shown in bold. The "POS" column is the *position* in the group.

- FOR = Winning legs AG = Legs lost (against)
- LD = Legs lost (again LD) = Leg diff
- WON = Matches won
- LOST = Matches lost
- PTS = Points
- POS = Position in the group

TIP: To remove a team from a group, click the team you want to remove and then press the "DEL" (or "DELETE" key on your keyboard.

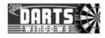

#### 4. ERROR MESSAGES

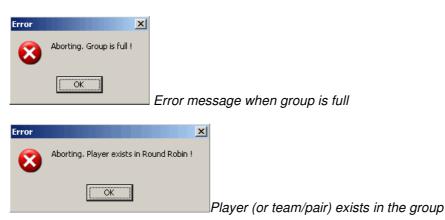

#### 5. DRAGGING PLAYERS TO A DRAW SHEET

At the moment, a draw sheet for the players/teams or pairs through to the finals must be created manually and the players/teams or pairs must be dragged into the draw sheet by opening another "Tournament" screen and putting the screens side by side.

| Create a nev   | w tournament                            | ×                    |
|----------------|-----------------------------------------|----------------------|
| E 🖌 🖌          | Playertype Mens Matchtype 4 Pl          | ayers Tear 💌 501 🌠 💂 |
| Tournament     | World Cup 2007                          | <b>_</b>             |
| Description    | 4 Players Team 05.08.2008               |                      |
| No. of players | 16 0 All matches same format            | 1                    |
| "bye" players  | 0 🔀 🔲 Place byes evenly in the groups 👘 |                      |

The draw sheet for for the men's team finals.

| ournament mode          |               |     |            | 5   | _  |     |     |      |          |      |       | _ 🗆 X    |      | Τοι  | urnament mode                               |
|-------------------------|---------------|-----|------------|-----|----|-----|-----|------|----------|------|-------|----------|------|------|---------------------------------------------|
| i   👄 🗋 🞥 🙎 Rg          | un            | d R | <u>e</u> t | bin | an | d   | aw  | shee | etpla    | çed  | side  | by side  |      | 1    | 🖶 🗋 🗶 🚨   🖉 📙                               |
| Round Robin - version   | <b>1 0</b> .1 | 1   |            |     |    |     |     |      |          | -    | /     | <u> </u> |      | ſ    |                                             |
| World Cup 2007 Mens Tea | am            |     |            |     | -  | N   | lew | 👷 Ad | ld playe | rs 峙 | Print |          | L ž  |      | Draw                                        |
| Group 1                 |               |     |            |     |    |     |     |      |          |      |       |          |      |      | World Cup 2007<br>4 Players Team 05.08.2008 |
| Player                  | 1             | 2   | 3          | 4   | 5  | FOR | AG  | LD   | WON      | LOST | PTS   | POS      | ق اا | 3    | 41 layers 1 call 05.00.2000                 |
| Finland                 |               | 9   | 9          | 5   | 9  | 32  | 18  | +14  | 3        | 1    | 3     | 2        |      | -1   | Last 16 - Best of 17 legs                   |
| Switzerland             | 5             |     | 8          | 5   | 9  | 27  | 35  | -8   | 1        | 3    | 1     | 4        | Draw | ŝ    | 00:00 O                                     |
| Latvia                  | 2             | 9   |            | 3   | 9  | 23  | 28  | -5   | 2        | 2    | 2     | 3        | â    | š    | Board 0                                     |
| USA                     | 9             | 9   | 9          |     | 9  | 36  | 13  | +23  | 4        | 0    | 4     | 1        | l I  | .    | 00:00                                       |
| Trinidad & Tobago       | 2             | 8   | 2          | 0   |    | 12  | 36  | -24  | 0        | 4    | 0     | 5        |      | ğ    | Board 0                                     |
| Group 2                 |               |     |            |     |    |     |     |      |          |      |       |          | ľ    | ≤ II | 00.00                                       |

The Round Robin groups and the draw sheet placed side by side. We can now drag and drop the teams through to the finals into the correct position in the draw sheet. To drag a team/player or pair into the draw sheet, click the row containing the team/player or pair and drag it into the correct box in the draw sheet and then release the mouse button to drop the team/player or pair. Repeat the steps until the draw sheet is complete.

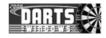

## 6. EDIT TITLE

If you want to change the title for the Round Robin, here is how to do it.

Load the Round Robin you want to edit the title for. RIGHT click the dropdown box to activate the popup menu.

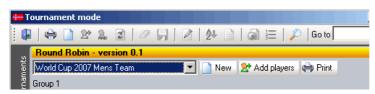

Click the item "Edit Round Robin title" in the popup menu.

| 🖶 Tournament mode                               |                                          |
|-------------------------------------------------|------------------------------------------|
| 🕼 🗢 🎑 🏖 🚨 🗠                                     | 🖉 🕞   🖻   👭 📄   🖓 🏣   🔎   Go to 🗌        |
| Round Robin - version 0.1                       |                                          |
| World Cup 2007 Mens Team<br>Group 1<br>Player 1 | Edit Deviced Dicking title               |
| ຼີ<br>Group 1                                   | Edit Round Robin title                   |
| Player 1                                        | Delete current Round Robin N LOST PTS P( |
| Finland                                         | 995932 18 +14 4 1 4 1                    |

Edit the title and then click "OK".

| Darts for Windows 2008     | × |
|----------------------------|---|
| Edit title:                |   |
| World Cup 2007 - Mens Team |   |
| OK Cancel                  |   |

## 7. DELETE A ROUND ROBIN

If you want to delete a Round Robin, load the Round Robin from the dropdown box. Right click the dropdown box to activate the popup menu. From the popup menu, click the item "Delete current Round Robin". Click "Yes" to delete all Round Robin data from the database.

| <b>==</b> 1 | ournament mode                                   | Darts for Windows 2008 v.2.7 - ht 🗙 |
|-------------|--------------------------------------------------|-------------------------------------|
|             | ]   🟟 🇋 🎌 🎎 📓   🖉 🕞   🖹   🦺 🗎 📄   🖓 🧮   🔎   Goto |                                     |
| v           | Round Robin - version 0.1                        | 2 Delete selected Round Robin ?     |
| naments     | World Cup 2007 Mens Team Edit Round Robin title  | ~                                   |
|             | Group 1                                          | Yes No                              |
| 10<br>L     | Player 1 Delete current Round Robin U LOST PTS F |                                     |
|             | Finland 995932 18 +14 4 1 4                      |                                     |